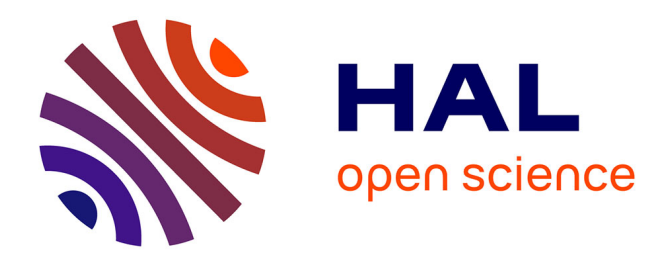

# **Continuation from a flat to a round Earth model in the coplanar orbit transfer problem**

Emmanuel Trélat, Max Cerf, Thomas Haberkorn

# **To cite this version:**

Emmanuel Trélat, Max Cerf, Thomas Haberkorn. Continuation from a flat to a round Earth model in the coplanar orbit transfer problem. SADCO A2CO, Mar 2011, Paris, France. inria-00585613

# **HAL Id: inria-00585613 <https://inria.hal.science/inria-00585613>**

Submitted on 14 Apr 2011

**HAL** is a multi-disciplinary open access archive for the deposit and dissemination of scientific research documents, whether they are published or not. The documents may come from teaching and research institutions in France or abroad, or from public or private research centers.

L'archive ouverte pluridisciplinaire **HAL**, est destinée au dépôt et à la diffusion de documents scientifiques de niveau recherche, publiés ou non, émanant des établissements d'enseignement et de recherche français ou étrangers, des laboratoires publics ou privés.

# Continuation from a flat to a round Earth model in the coplanar orbit transfer problem

M. Cerf<sup>1</sup>, T. Haberkorn, Emmanuel Trélat<sup>1</sup>

<sup>1</sup>EADS Astrium, les Mureaux <sup>2</sup>MAPMO, Université d'Orléans

First Industrial Workshop, SADCO 2011, March 2nd

<span id="page-1-0"></span>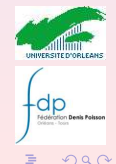

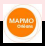

**EAI** 

**M. Cerf, T. Haberkorn, E. Trelat ´ [Continuation from a flat to a round Earth model](#page-27-0)**

**[Introduction](#page-2-0) [Flattening the Earth](#page-12-0) [Continuation procedure](#page-17-0) [Flat Earth](#page-21-0) [Numerical simulations](#page-24-0)**

**Deale** Roles

<span id="page-2-0"></span> $2Q$ 

E

# The coplanar orbit transfer problem

- **O** Spherical Earth
- Central gravitational field  $g(r) = \frac{\mu}{r^2}$

#### System in cylindrical coordinates

$$
\dot{r}(t) = v(t) \sin \gamma(t)
$$

$$
\dot{\varphi}(t) = \frac{v(t)}{r(t)} \cos \gamma(t)
$$
  
\n
$$
\dot{v}(t) = -g(r(t)) \sin \gamma(t) + \frac{T_{\text{max}}}{m(t)} u_1(t)
$$
  
\n
$$
\dot{\gamma}(t) = \left(\frac{v(t)}{r(t)} - \frac{g(r(t))}{v(t)}\right) \cos \gamma(t) + \frac{T_{\text{max}}}{m(t)v(t)} u_2(t)
$$
  
\n
$$
\dot{m}(t) = -\beta T_{\text{max}} ||u(t)||
$$

**O** Thrust:  $T(t) = u(t)T_{\text{max}}$  ( $T_{\text{max}}$  large: strong thrust) **EAL** Control:  $u(t) = (u_1(t), u_2(t))$  satisfying  $||u(t)|| = \sqrt{u_1(t)^2 + u_2(t)^2} \leqslant 1$ 4 ロ ト イ何 ト イ ヨ ト イ ヨ ト

# The coplanar orbit transfer problem

#### Initial conditions

$$
r(0)=r_0, \; \varphi(0)=\varphi_0, \; v(0)=v_0, \; \gamma(0)=\gamma_0, \; m(0)=m_0,
$$

#### Final conditions

- a point of a specified orbit:  $r(t_f) = r_f$ ,  $v(t_f) = v_f$ ,  $\gamma(t_f) = \gamma_f$ , or
- an elliptic orbit of energy  $K_f < 0$  and eccentricity  $e_f$ :

$$
\xi_{K_f} = \frac{v(t_f)^2}{2} - \frac{\mu}{r(t_f)} - K_f = 0,
$$
  

$$
\xi_{e_f} = \sin^2 \gamma + \left(1 - \frac{r(t_f)v(t_f)^2}{\mu}\right)^2 \cos^2 \gamma - e_f^2 = 0.
$$

(orientation of the final orbit not prescribed:  $\varphi(t_f)$  free; in other words: argument of the final perigee free)

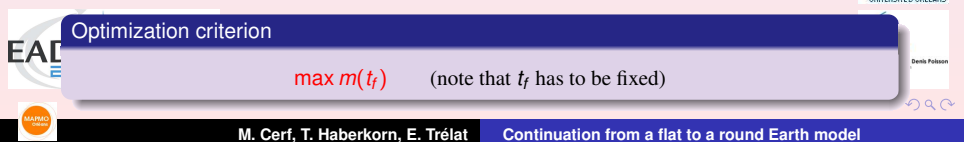

**[Introduction](#page-2-0) [Flattening the Earth](#page-12-0) [Continuation procedure](#page-17-0) [Flat Earth](#page-21-0) [Numerical simulations](#page-24-0)** Application of the Pontryagin Maximum Principle

#### Hamiltonian

$$
H(q, p, p^{0}, u) = p_{r} v \sin \gamma + p_{\varphi} \frac{v}{r} \cos \gamma + p_{v} \left( -g(r) \sin \gamma + \frac{T_{\max}}{m} u_{1} \right) + p_{\gamma} \left( \left( \frac{v}{r} - \frac{g(r)}{v} \right) \cos \gamma + \frac{T_{\max}}{mv} u_{2} \right) - p_{m} \beta T_{\max} ||u||,
$$

#### Extremal equations

$$
\dot{q}(t)=\frac{\partial H}{\partial p}(q(t),p(t),p^{0},u(t)), \quad \dot{p}(t)=-\frac{\partial H}{\partial q}(q(t),p(t),p^{0},u(t)),
$$

#### Maximization condition

$$
H(q(t), p(t), p^{0}, u(t)) = \max_{\|w\| \leq 1} H(q(t), p(t), p^{0}, w)
$$

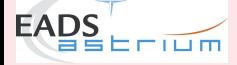

一

 $2Q$ 

-dp

**K ロ ⊁ K 御 ≯ K 唐 ⊁ K 唐** 

**[Introduction](#page-2-0) [Flattening the Earth](#page-12-0) [Continuation procedure](#page-17-0) [Flat Earth](#page-21-0) [Numerical simulations](#page-24-0)** Application of the Pontryagin Maximum Principle

#### Hamiltonian

$$
H(q, p, p^{0}, u) = p_{r} v \sin \gamma + p_{\varphi} \frac{v}{r} \cos \gamma + p_{v} \left( -g(r) \sin \gamma + \frac{T_{\max}}{m} u_{1} \right) + p_{\gamma} \left( \left( \frac{v}{r} - \frac{g(r)}{v} \right) \cos \gamma + \frac{T_{\max}}{m v} u_{2} \right) - p_{m} \beta T_{\max} ||u||,
$$

#### Maximization condition leads to

\n- $$
u(t) = (u_1(t), u_2(t)) = (0, 0)
$$
 whenever  $\Phi(t) < 0$
\n- $$
u_1(t) = \frac{p_V(t)}{\sqrt{p_V(t)^2 + \frac{p_V(t)^2}{V(t)^2}}}, \quad u_2(t) = \frac{p_V(t)}{V(t)\sqrt{p_V(t)^2 + \frac{p_V(t)^2}{V(t)^2}}}
$$
 whenever  $\Phi(t) > 0$
\n

where

 $E = \overline{I \cup m}$ 

**EAD<sub>J</sub>** 

$$
\Phi(t) = \frac{1}{m(t)} \sqrt{p_v(t)^2 + \frac{p_v(t)^2}{v(t)^2}} - \beta p_m(t)
$$
 (switching function)

Fédération Denis Poiss

 $2Q$ 

**[Introduction](#page-2-0) [Flattening the Earth](#page-12-0) [Continuation procedure](#page-17-0) [Flat Earth](#page-21-0) [Numerical simulations](#page-24-0)** Application of the Pontryagin Maximum Principle

#### Hamiltonian

$$
H(q, p, p^{0}, u) = p_{r} v \sin \gamma + p_{\varphi} \frac{v}{r} \cos \gamma + p_{v} \left( -g(r) \sin \gamma + \frac{T_{\max}}{m} u_{1} \right) + p_{\gamma} \left( \left( \frac{v}{r} - \frac{g(r)}{v} \right) \cos \gamma + \frac{T_{\max}}{m v} u_{2} \right) - p_{m} \beta T_{\max} ||u||,
$$

#### Transversality conditions

case of a fixed point of a specified orbit:  $\rho_{\varphi}(t_{\mathit{f}})=0,~\rho_{m}(t_{\mathit{f}})=-\rho^{0}$ 

 $\bullet$  case of an orbit of given energy and eccentricity:

$$
\partial_r \xi_{K_f}(p_\gamma \partial_v \xi_{e_f} - p_v \partial_\gamma \xi_{e_f}) + \partial_v \xi_{K_f}(p_r \partial_\gamma \xi_{e_f} - p_\gamma \partial_r \xi_{e_f}) = 0
$$

| Remark                                                                                     | $p^0 \neq 0$ (no abnormal) | $p^0 = -1$ |
|--------------------------------------------------------------------------------------------|----------------------------|------------|
| ① no singular arc (Bonnard - Caillau - Faubourg - Gergaud - Haberkorn - Noailles - Trelat) | 2.22                       |            |

**M. Cerf, T. Haberkorn, E. Trelat ´ [Continuation from a flat to a round Earth model](#page-1-0)**

**[Introduction](#page-2-0) [Flattening the Earth](#page-12-0) [Continuation procedure](#page-17-0) [Flat Earth](#page-21-0) [Numerical simulations](#page-24-0)** Shooting method

#### Find a zero of

$$
S(t_f, p_0) = \begin{pmatrix} r(t_f, p_0) - r_f \\ v(t_f, p_0) - v_f \\ \gamma(t_f, p_0) - \gamma_f \\ p_{\varphi}(t_f, p_0) \\ p_m(t_f, p_0) - 1 \end{pmatrix} \text{ or } \begin{pmatrix} \xi_{K_f}(p_0) \\ \xi_{e_f}(p_0) \\ * \xi_{e_f}(p_0) \\ * \xi_{e_f}(p_0) \\ p_{\varphi}(t_f, p_0) - 1 \end{pmatrix}
$$

,

 $2Q$ 

 $\mathbf{A}$ E

#### Main problem: how to make the shooting method converge?

- $\bullet$  initialization of the shooting method
- **O** discontinuities of the optimal control

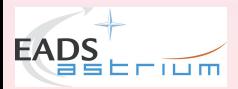

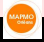

4 口下

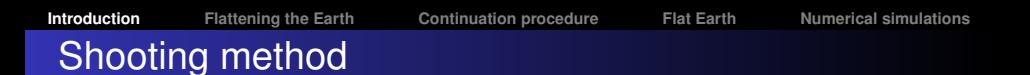

- **•** initialization of the shooting method
- discontinuities of the optimal control

#### Several methods:

use first a direct method to provide a good initial guess, e.g. AMPL combined with IPOPT:

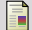

R. Fourer, D.M. Gay, B.W. Kernighan, *AMPL: A modeling language for mathematical programming*, Duxbury Press, Brooks-Cole Publishing Company (1993).

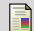

A. Wächter, L.T. Biegler *On the implementation of an interior-point lter line- search algorithm for large-scale nonlinear programming*, Mathematical Programming **106** (2006), 25–57.

but usual flaws of direct methods (computationally demanding, lack of numerical precision).

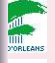

 $299$ 

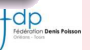

EADS

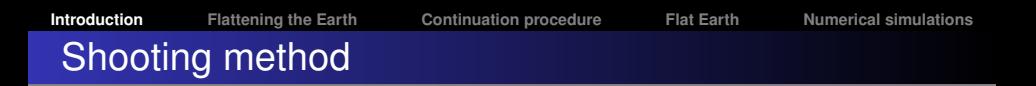

- initialization of the shooting method .
- discontinuities of the optimal control

#### Several methods:

- use the impulse transfer solution to provide a good initial guess:
	-
- P. Augros, R. Delage, L. Perrot, *Computation of optimal coplanar orbit transfers*, AIAA 1999.

but valid only for nearly circular initial and final orbits. See also:

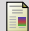

- J. Gergaud, T. Haberkorn, *Orbital transfer: some links between the low-thrust and the impulse cases*, Acta Astronautica **60**, no. 6-9 (2007), 649–657.
- F
- L.W. Neustadt, *A general theory of minimum-fuel space trajectories*, SIAM Journal on Control **3**, no. 2 (1965), 317–356.

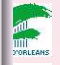

 $299$ 

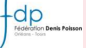

**EAD** 

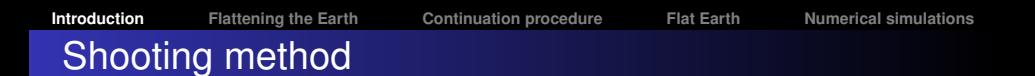

- . initialization of the shooting method
- discontinuities of the optimal control  $\bullet$

#### Several methods:

multiple shooting method parameterized by the number of thrust arcs:

- 
- H. J. Oberle, K. Taubert, *Existence and multiple solutions of the minimum-fuel orbit transfer problem*, J. Optim. Theory Appl. **95** (1997), 243–262.

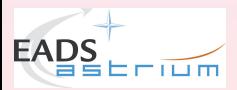

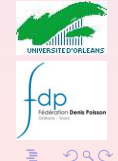

- . initialization of the shooting method
- discontinuities of the optimal control

#### Several methods:

differential or simplicial continuation method linking the minimization of the L<sup>2</sup>-norm of the control to the minimization of the fuel consumption:

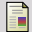

J. Gergaud, T. Haberkorn, P. Martinon, *Low thrust minimum fuel orbital transfer: an homotopic approach*, J. Guidance Cont. Dyn. **27**, 6 (2004), 1046–1060.

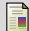

P. Martinon, J. Gergaud, *Using switching detection and variational equations for the shooting method*, Optimal Cont. Appl. Methods **28**, no. 2 (2007), 95–116.

but not adapted for high-thrust transfer.

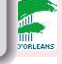

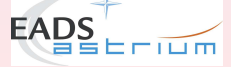

 $\mathcal{A} \ni \mathcal{B} \rightarrow \mathcal{A} \ni \mathcal{B}$ 

 $290$ 

# Flattening the Earth

#### Observation:

Solving the optimal control problem for a flat Earth model with constant gravity is simple and algorithmically very efficient.

In view of that:

Continuation from this simple model to the initial round Earth model.

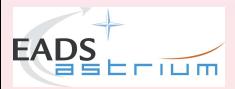

<span id="page-12-0"></span>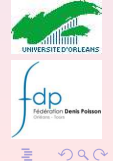

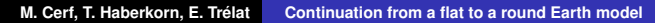

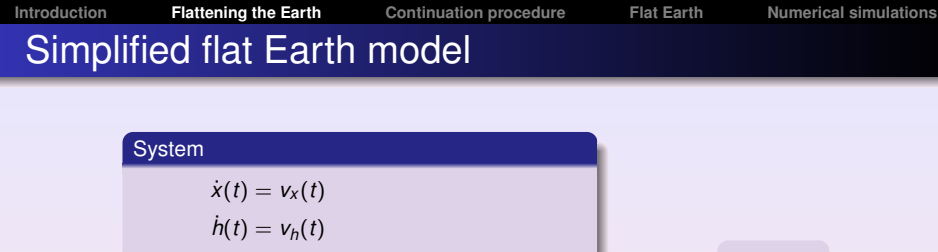

$$
\dot{v}_x(t) = \frac{T_{\text{max}}}{m(t)} u_x(t)
$$
  

$$
\dot{v}_h(t) = \frac{T_{\text{max}}}{m(t)} u_h(t) - g_0
$$
  

$$
\dot{m}(t) = -\beta T_{\text{max}} \sqrt{u_x(t)^2 + u_h(t)}
$$

 $max m(t_f)$ *tf* free

**K ロ ⊁ K 倒 ≯ K ミ ⊁ K ミ ⊁** 

 $2Q$ 

E

#### **Control**

**EAL** 

Control  $(u_x(\cdot), u_h(\cdot))$  such that  $u_x(\cdot)^2 + u_h(\cdot)^2 \leq 1$ 

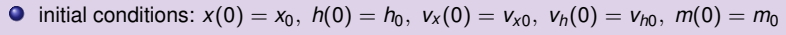

 $\sqrt{2}$ 

final conditions:  $h(t_f) = h_f$ ,  $v_x(t_f) = v_{xf}$ ,  $v_h(t_f) = 0$ 

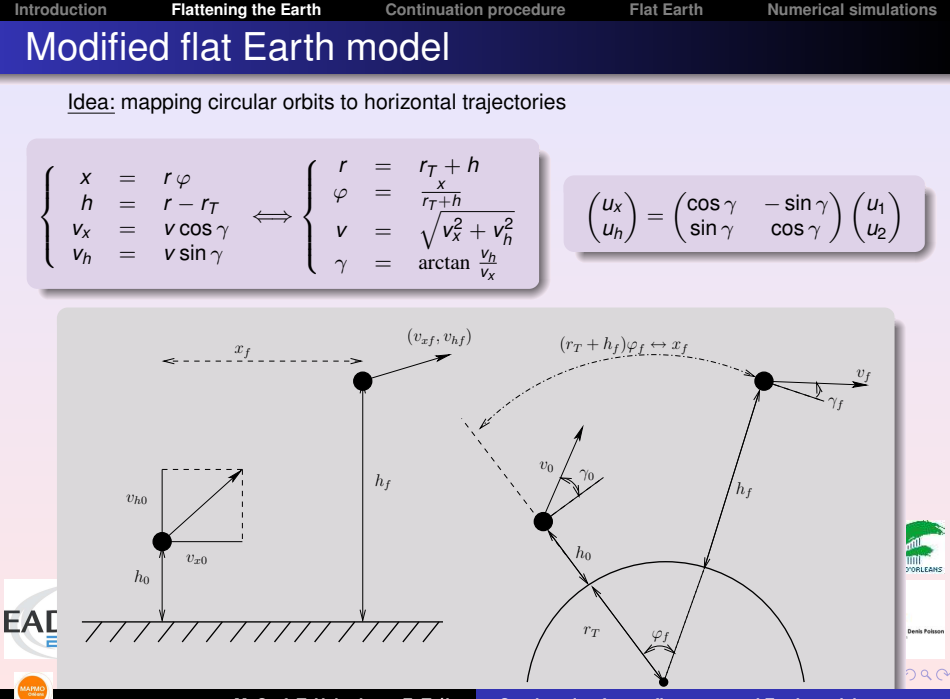

**M. Cerf, T. Haberkorn, E. Trelat ´ [Continuation from a flat to a round Earth model](#page-1-0)**

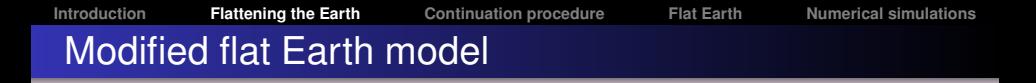

Plugging this change of coordinates into the initial round Earth model:

$$
\dot{r}(t) = v(t) \sin \gamma(t)
$$
\n
$$
\dot{\varphi}(t) = \frac{v(t)}{r(t)} \cos \gamma(t)
$$
\n
$$
\dot{v}(t) = -g(r(t)) \sin \gamma(t) + \frac{T_{\text{max}}}{m(t)} u_1(t)
$$
\n
$$
\dot{\gamma}(t) = \left(\frac{v(t)}{r(t)} - \frac{g(r(t))}{v(t)}\right) \cos \gamma(t) + \frac{T_{\text{max}}}{m(t)v(t)} u_2(t)
$$
\n
$$
\dot{m}(t) = -\beta T_{\text{max}} ||u(t)||
$$

leads to...

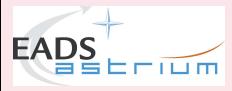

 $2Q$ 

**M. Cerf, T. Haberkorn, E. Trelat ´ [Continuation from a flat to a round Earth model](#page-1-0)**

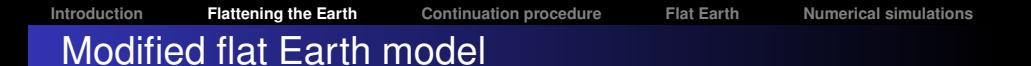

#### Modified flat Earth model

חם ב

**EAI** 

$$
\dot{x}(t) = v_x(t) + v_h(t) \frac{x(t)}{r_T + h(t)}
$$
\n
$$
\dot{h}(t) = v_h(t)
$$
\n
$$
\dot{v}_x(t) = \frac{T_{\text{max}}}{m(t)} u_x(t) - \frac{v_x(t)v_h(t)}{r_T + h(t)}
$$
\n
$$
\dot{v}_h(t) = \frac{T_{\text{max}}}{m(t)} u_h(t) - g(r_T + h(t)) + \frac{v_x(t)^2}{r_T + h(t)}
$$
\n
$$
\dot{m}(t) = -\beta T_{\text{max}} ||u(t)||
$$

Differences with the simplified flat Earth model (with constant gravity):

 $\bullet$  the term in green: variable (usual) gravity.

**O** the terms in red: "correcting terms" allowing the existence of horizontal (periodic up to translation in *x*) trajectories with no thrust.

 $290$ 

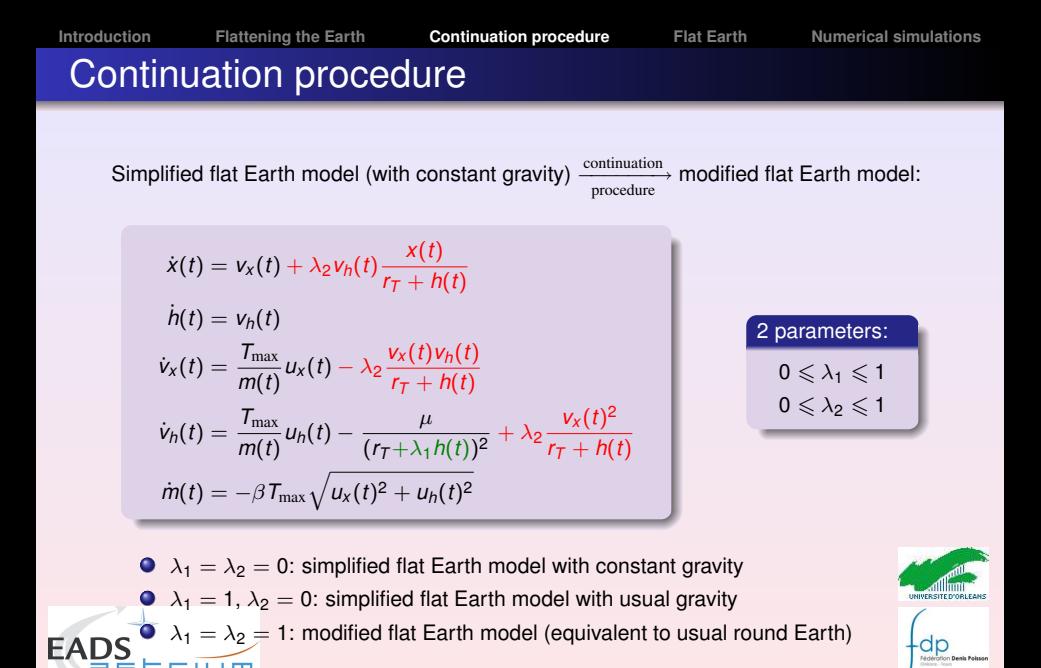

<span id="page-17-0"></span> $2Q$ 

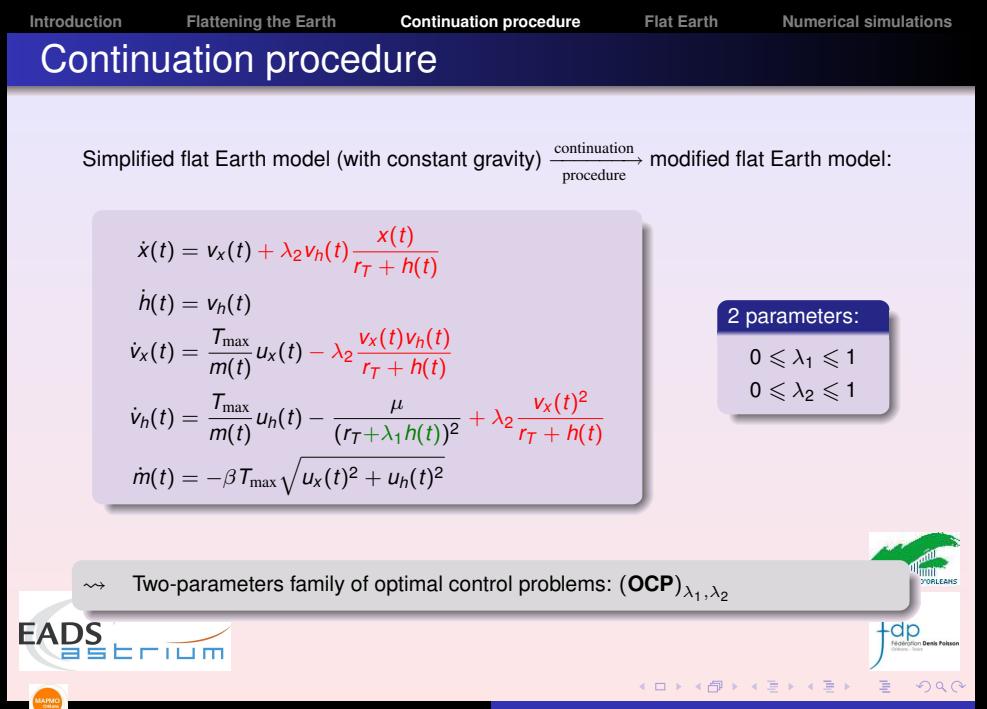

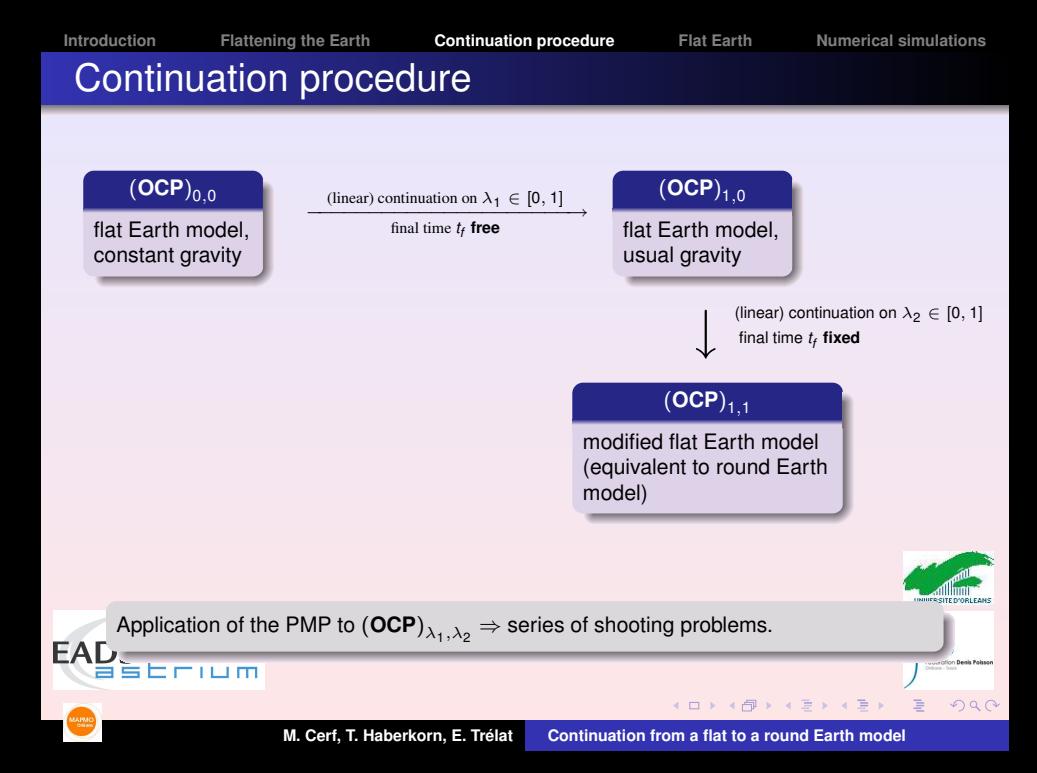

### Change of coordinates

**Remark:** Once the continuation process has converged, we obtain the initial adjoint vector for  $(\mathsf{OCP})_{1,1}$  in the modified coordinates.

To recover the adjoint vector in the usual cylindrical coordinates, we use the general fact:

#### Lemma

Change of coordinates  $x_1 = \phi(x)$  and  $u_1 = \psi(u)$ ⇒ dynamics  $f_1(x_1, u_1) = d\phi(x) . f(\phi^{-1}(x_1), \psi^{-1}(u_1))$ and for the adjoint vectors:

$$
p_1(\cdot)= {}^td\phi(x(\cdot))^{-1}p(\cdot).
$$

Here, this yields:

$$
p_r = \frac{x}{r_T + h} p_x + p_h
$$
  
\n
$$
p_{\varphi} = (r_T + h)p_x
$$
  
\n
$$
p_v = \cos \gamma p_{v_x} + \sin \gamma p_{v_h}
$$
  
\n
$$
p_{\gamma} = v(-\sin \gamma p_{v_x} + \cos \gamma p_{v_h}).
$$

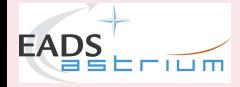

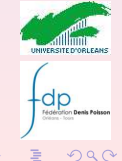

**[Introduction](#page-2-0) [Flattening the Earth](#page-12-0) [Continuation procedure](#page-17-0) [Flat Earth](#page-21-0) [Numerical simulations](#page-24-0)**

**Deale** Roles

<span id="page-21-0"></span> $2Q$ 

 $\equiv$ 

## Analysis of the flat Earth model

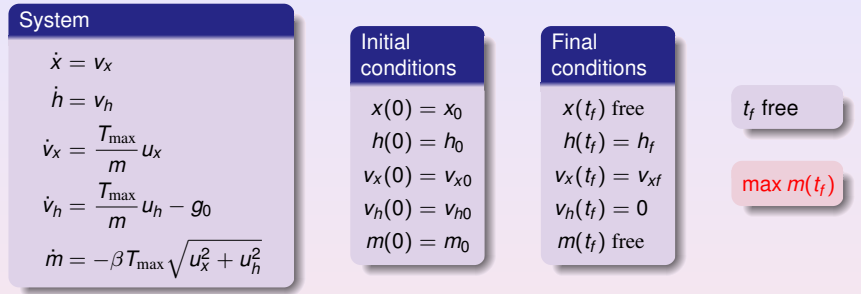

#### Theorem

If  $h_{\it f} > h_0 + \frac{v_{h0}^2}{2g_0}$ , then the optimal trajectory is a succession of at most two arcs, and the thrust  $||u(\cdot)||T_{\text{max}}$  is

- either constant on [0,  $t_f$ ] and equal to  $\mathcal{T}_{\max}$ ,
- $\bullet$  or of the type  $T_{\text{max}} 0$ ,
- $\bullet$  or of the type  $0 T_{\text{max}}$ .

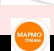

**EAL** 

**M. Cerf, T. Haberkorn, E. Trelat ´ [Continuation from a flat to a round Earth model](#page-1-0)**

**K ロ ⊁ K 倒 ≯ K ミ ⊁ K ミ ⊁** 

# Analysis of the flat Earth model

Main ideas of the proof:

**•** Application of the PMP

The switching function  $\Phi = \frac{1}{m}\sqrt{\rho_{V_X}^2 + \rho_{V_h}^2 - \beta \rho_m}$  satisfies:

$$
\dot{\Phi} = \frac{-p_h p_{v_h}}{m \sqrt{p_{v_x}^2 + p_{v_h}^2}}
$$
\n
$$
\ddot{\Phi} = \frac{\beta ||u||}{m} \dot{\Phi} - \frac{m}{\sqrt{p_{v_x}^2 + p_{v_h}^2}} \dot{\Phi}^2 + \frac{p_h^2}{m \sqrt{p_{v_x}^2 + p_{v_h}^2}}
$$

 $\Rightarrow$  Φ has at most one minimum

 $\Rightarrow$  strategies  $T_{\text{max}}$ ,  $T_{\text{max}} - 0$ ,  $0 - T_{\text{max}}$ , or  $T_{\text{max}} - 0 - T_{\text{max}}$ 

 $\bullet$  The strategy  $T_{\text{max}} - 0 - T_{\text{max}}$  cannot occur

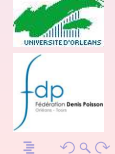

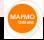

**EAD** 

**[Introduction](#page-2-0) [Flattening the Earth](#page-12-0) [Continuation procedure](#page-17-0) [Flat Earth](#page-21-0) [Numerical simulations](#page-24-0)**

# Shooting method in the flat Earth model

A priori, we have:

#### 5 unknowns

#### 5 equations

 $p_h, p_{v_x}, p_{v_h}(0), p_m(0)$ , and  $t_h$ 

 $p_{v_x}, p_{v_h}(0)$ , and the first switching time  $t_1$ 

$$
h(t_f) = h_f, v_x(t_f) = v_{xf}, v_h(t_f) = 0, p_m(t_f) = 1, H(t_f) = 0
$$

but using several tricks and some system analysis, the shooting method can be simplified to:

#### 3 unknowns

3 equations

*h*(*t*<sub>f</sub>) = *h*<sub>f</sub>, *v*<sub>*x*</sub>(*t*<sub>f</sub>) = *v*<sub>*xf*</sub>, *v*<sub>*h*</sub>(*t*<sub>1</sub>) + *g*<sub>0</sub>*t*<sub>1</sub> = *g*<sub>0</sub>*p*<sub>*v*<sub>*h*</sub>(0)</sub>

**K ロ ⊁ K 倒 ≯ K 差 ⊁ K 差** 

 $\Rightarrow$  very easy and efficient (instantaneous) algorithm

and the initialization of the shooting method is automatic (CV for any initial adjoint vector)

 $\Rightarrow$  automatic tool for initializing the continuation procedure

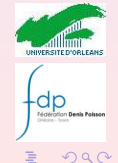

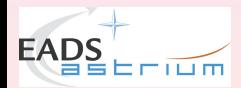

<span id="page-24-0"></span>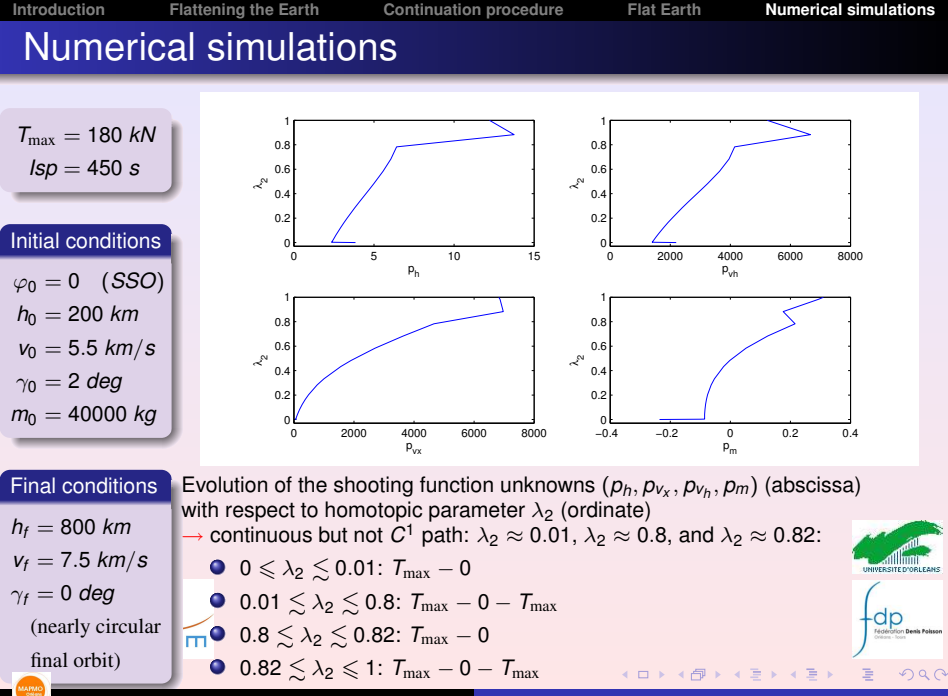

**[Introduction](#page-2-0) [Flattening the Earth](#page-12-0) [Continuation procedure](#page-17-0) [Flat Earth](#page-21-0) [Numerical simulations](#page-24-0)**

### Numerical simulations

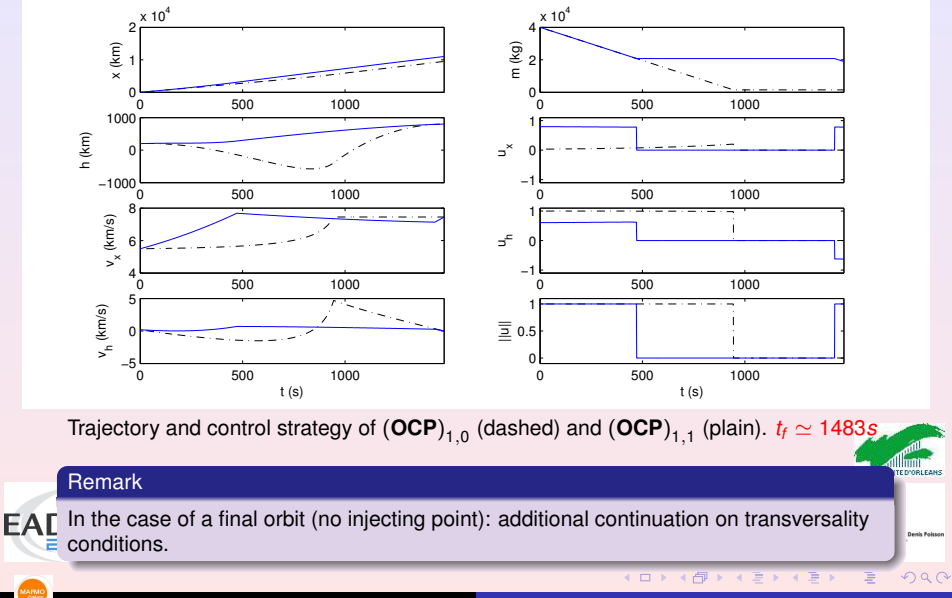

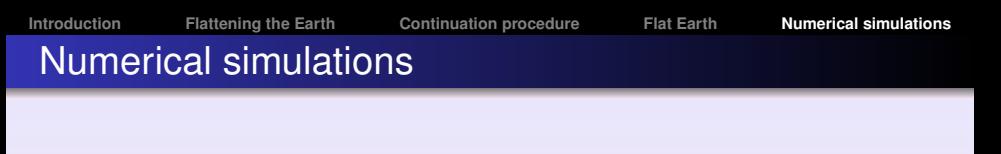

Comparison with a direct method:

- Heun (RK2) discretization with *N* points
- **O** combination of AMPL with IPOPT
- **O** needs however a careful initial guess

#### Continuation method

3 seconds:

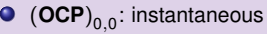

- from  ${(\mathsf{OCP})}_{0,0}$  to  ${(\mathsf{OCP})}_{1,0}$ : 0.5 second
- from  ${(\mathsf{OCP})}_\mathsf{1,0}$  to  ${(\mathsf{OCP})}_\mathsf{1,1}$ : 2.5 seconds

```
→ Accuracy: 10−12
```
#### Direct method

- $N = 100:5$  seconds
- $N = 1000 \cdot 165$  seconds  $\rightarrow$  Accuracy: 10<sup>-6</sup>

 $2Q$ 

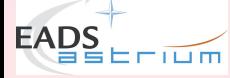

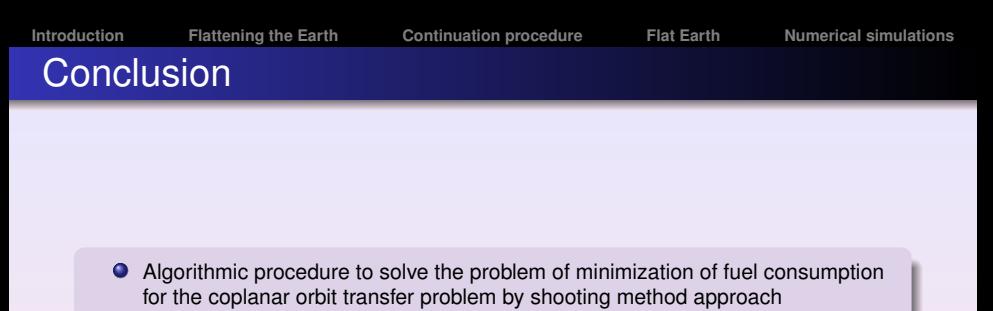

● Does not require any careful initial guess

#### Open questions

Is this procedure systematically efficient, for any possible coplanar orbit transfer?

**O** Extension to 3D

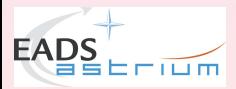

<span id="page-27-0"></span>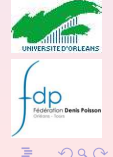

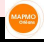